# GENERATORS AND STREAMS

### COMPUTER SCIENCE MENTORS 61A

November 13 to November 17, 2017

**1 Generators**

```
1. What does the following code block output?
def foo():
    a = 0if a < 10:
         print("Hello")
         yield a
         print("World")
for i in foo():
    print(i)
```
2. How can we modify foo so that list(foo()) ==  $[1, 2, 3, . . . , 10]$ ? (It's okay if the program prints along the way.)

3. Define hailstone\_sequence, a generator that yields the hailstone sequence. Remember, for the hailstone sequence, if n is even, we need to divide by two, otherwise, we multiply by 3 and add by 1.

```
def hailstone_sequence(n):
  """
  >>> hs_gen = hailstone_sequence(10)
  >>> hs_gen.__next__()
  10
  >>> next(hs_gen) #equivalent to previous
  5
  >>> for i in hs_gen:
  >>> print(i)
  16
  8
  4
  2
  1
  """
```
4. Define tree\_sequence, a generator that iterates through a tree by first yielding the root value and then yielding the values from each branch.

```
def tree_sequence(t):
  """
  >>> t = Tree(1, [Tree(2, [Tree(5)]), Tree(3, [Tree(4)])])
  >>> print(list(tree_sequence(t)))
  [1, 2, 5, 3, 4]
  """
```
- 1. What's the advantage of using a stream over a linked list?
- 2. What's the maximum size of a stream?
- 3. What's stored in first and rest? What are their types?
- 4. When is the next element actually calculated?

## **3 What Would Scheme Print?**

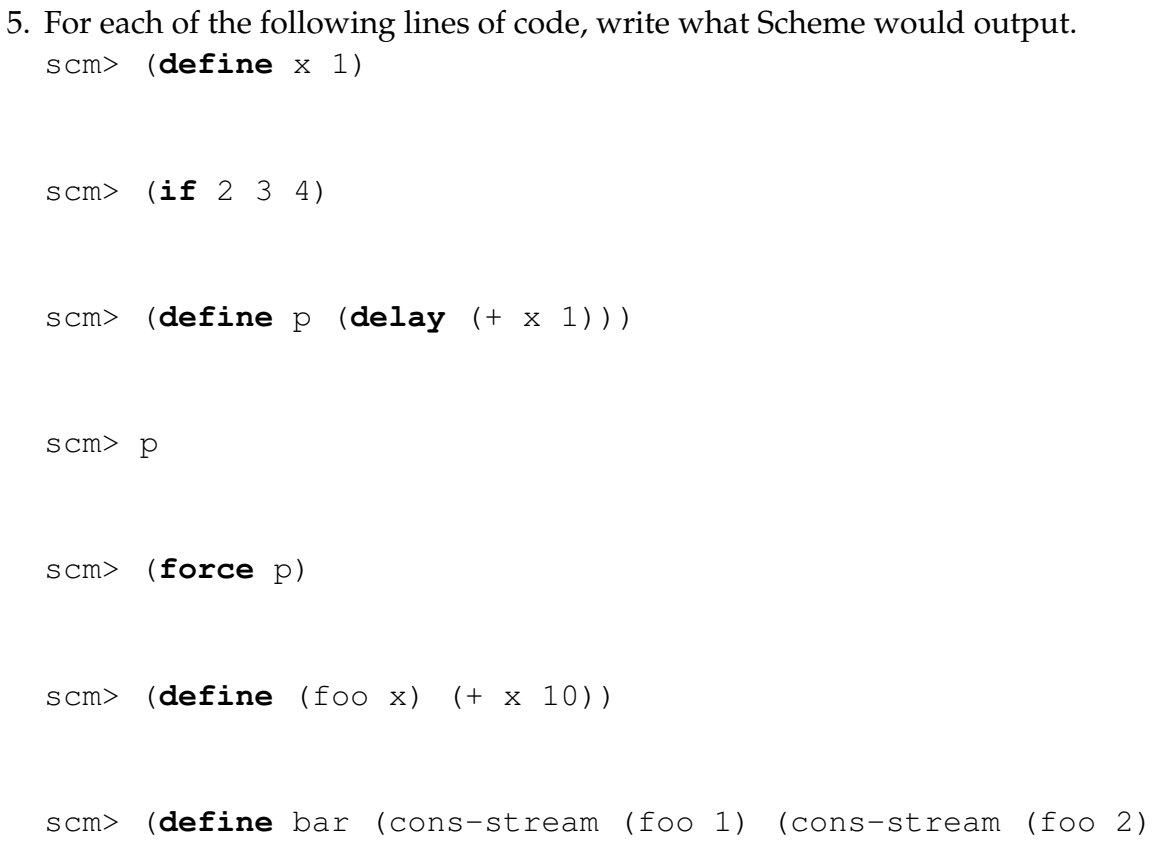

bar)))

scm> (car bar) scm> (cdr bar) scm> (**define** (foo x) (+ x 1)) scm> (cdr-stream bar) scm> (**define** (foo x) (+ x 5)) scm> (car bar) scm> (cdr-stream bar)

#### **4 Code Writing for Streams**

6. Write out double naturals, which is a stream that evaluates to the sequence 1, 1, 2, 2, 3, 3, etc.

```
(define (double_naturals)
  (double_naturals_helper 1 0)
```

```
)
```

```
(define (double_naturals_helper first go-next)
```
)

7. Write out interleave, which returns a stream that alternates between the values in stream1 and stream2. Assume that the streams are infinitely long. (**define** (interleave stream1 stream2)

### **5 Challenge Question**

8. **(Optional)** Write a generator that takes in a tree and yields each possible path from root to leaf, represented as a list of the values in that path. Use the object-oriented representation of trees in your solution.

```
def all_paths(t):
  \mathbf{u} \mathbf{u} \mathbf{u}>>> t = Tree(1, [Tree(2, [Tree(5)]), Tree(3, [Tree(4)])])>>> print(list(all_paths(t)))
       [1, 2, 5], [1, 3, 4]"""
```